以后咱们可真的用不到现金了,数字人民币真的来了,

央行推出数字人民币试点银行和试点地区之后,很多朋友对数字人民币的发行都十 分感兴趣,但是却也有很多疑惑不解的问题,有的朋友呢会把数字人民币和微信, 支付宝混为一谈,

有些朋友呢不明白手机里的数字人民币从何而来?是如何进入手机数字钱包的,那 疑惑最多的呢?也就是说数字人民币到底应该怎样使用?对我们普通人有什么影响 ?,那下面呢就带着粉丝朋友们的这些疑问,重点来讲解一下数字人民币使用的流 程,

咱们首先解释一下啥是数字人民币,数字人民币其实就是电子版的人民币,是数字 形式的法定货币,根纸质版的人民币本质上是同一种东西,只不过纸币呢你能看得 见摸得着,电子版只是存在我们的电子设备里,但是他和纸币和硬币是等价的。

数学人民币到底怎样使用买东西呢?我们主要是使用数字人民币软钱包, 也就是数 字人民币app,那下面呢详细介绍数字人民币钱包的使用流程,第一步我们下载数 字人民币app,可以在手机应用商店里面或者是百度搜索数字人民币app,

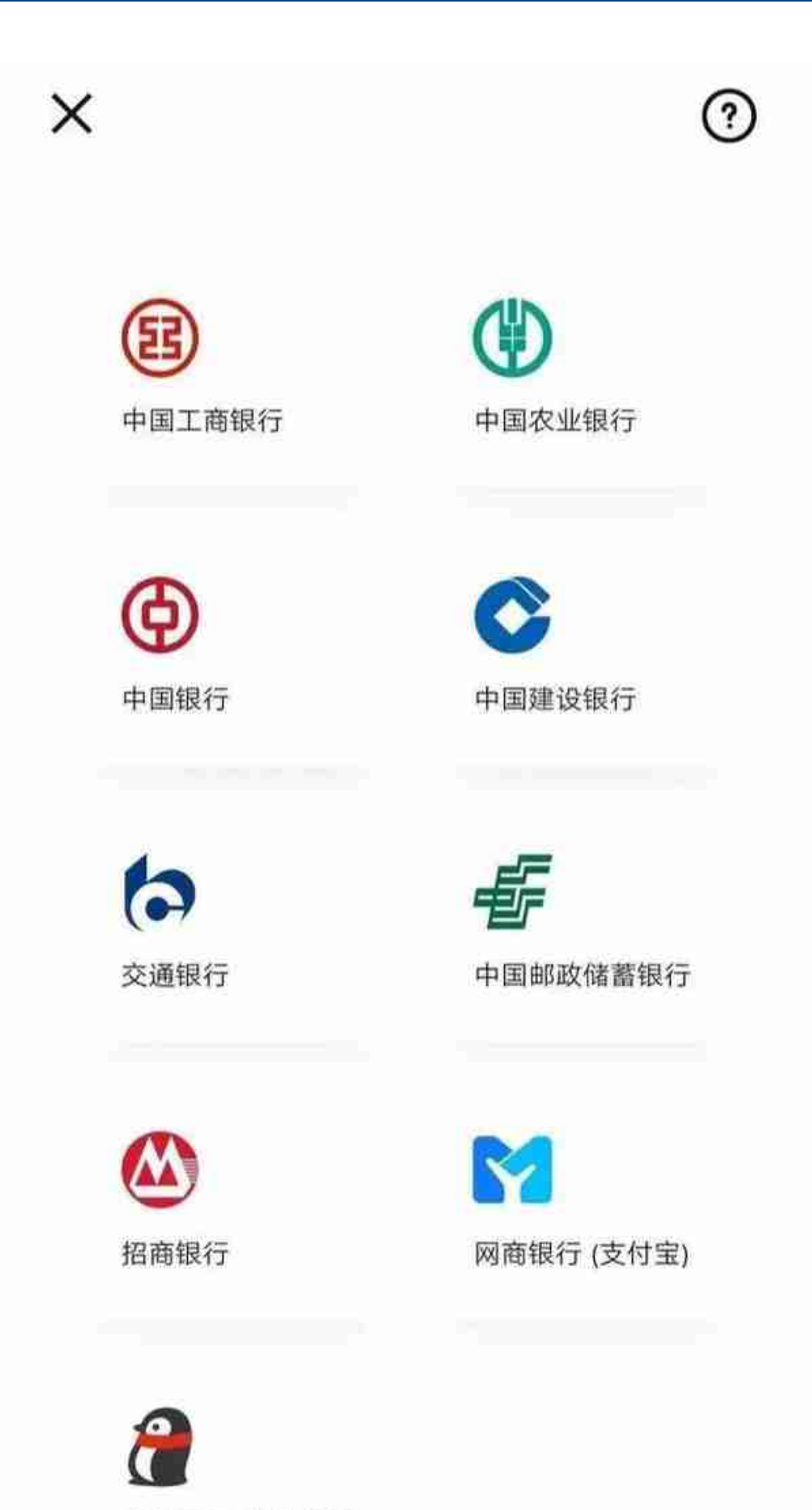

微众银行 (微信支付)

。第三步,我们选择一家商业银行,点击进入,按照他的提示开通数字人民币软钱 包,并且给钱包拿取一个好听的名字。

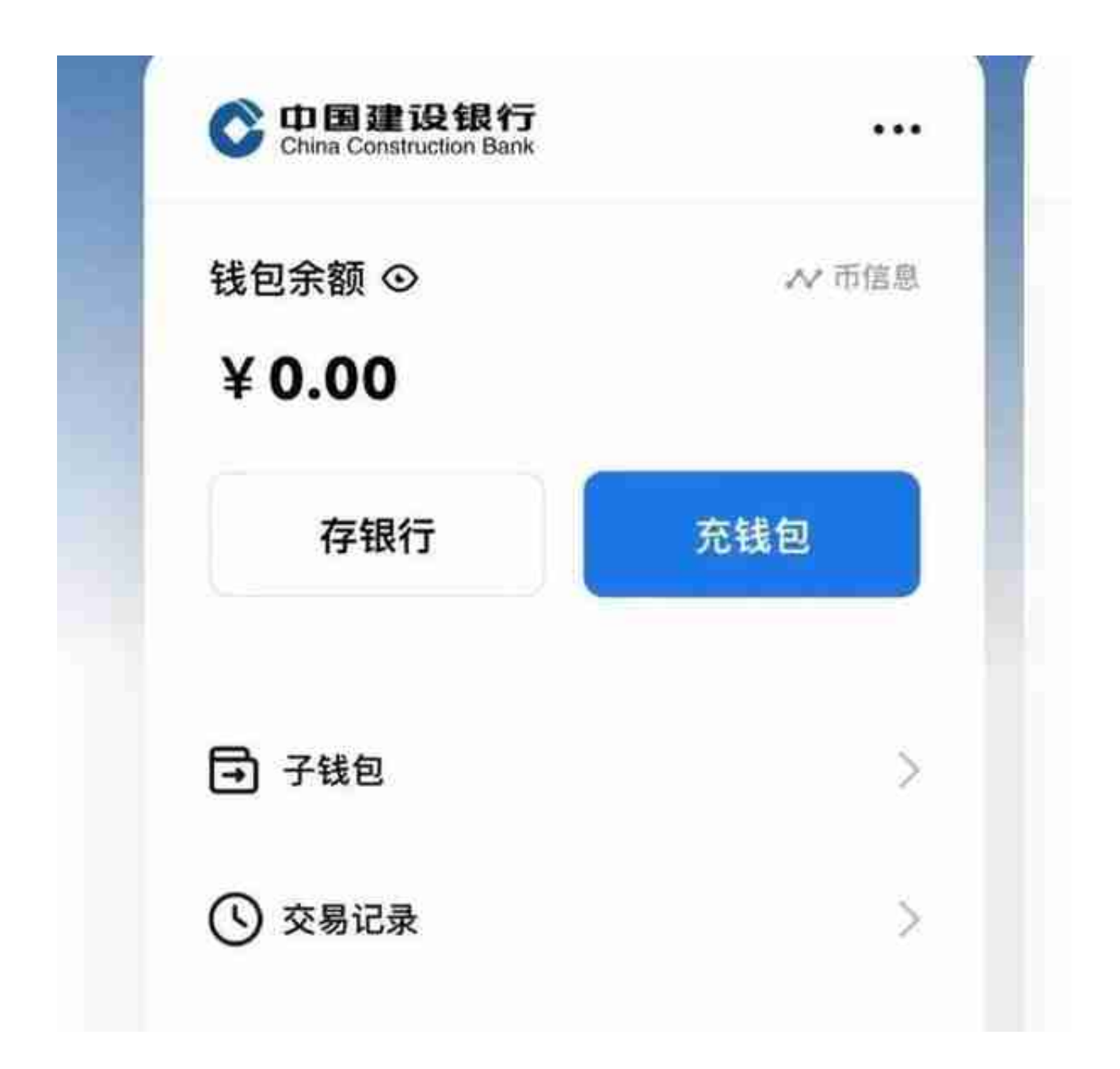

第一我们是从手机银行里面转入,通过手机银行充值,不用实名认证和绑定银行卡 ,只要是支持使用数字人民币的银行,并且已经开通了手机银行,都可以给钱包充 值,刚开通的数字人民币软钱包为四类钱包,所以充值的时候呢不需要实名认证和 绑定银行卡

第二种,我们选择用银行卡充值。选择用银行卡充值呢,就必须要把钱包升级为二

类钱包,你可以选择任意一张银行卡,与数字人民币钱包绑定,并且进行实名认证 ,

第五步,我们使用数字人民币进行付款或者是收款。目前的数字人民币app已经上 线了49家商户,包括京东,美团,饿了么,天猫超市,顺丰速运,中石化等支付场 景,

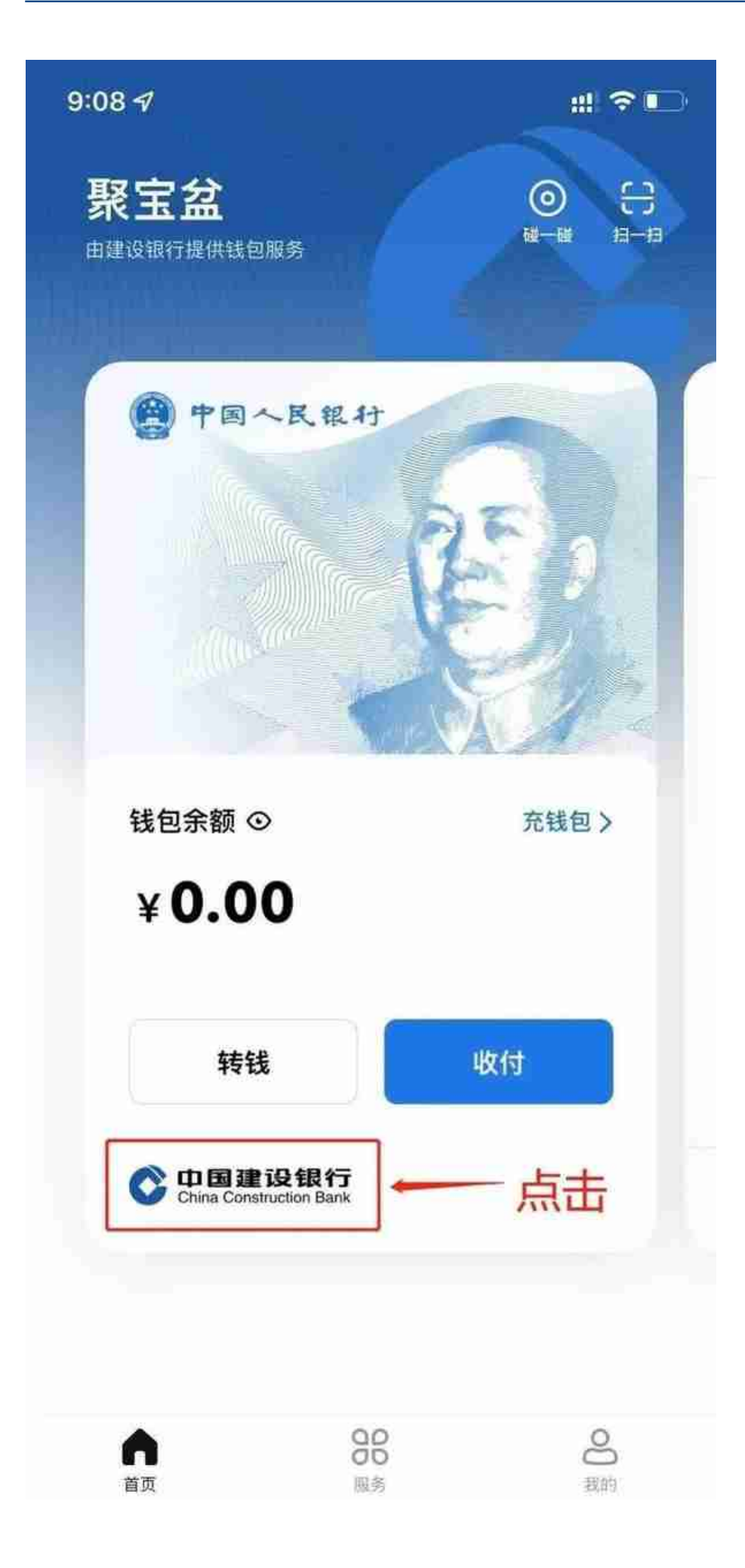

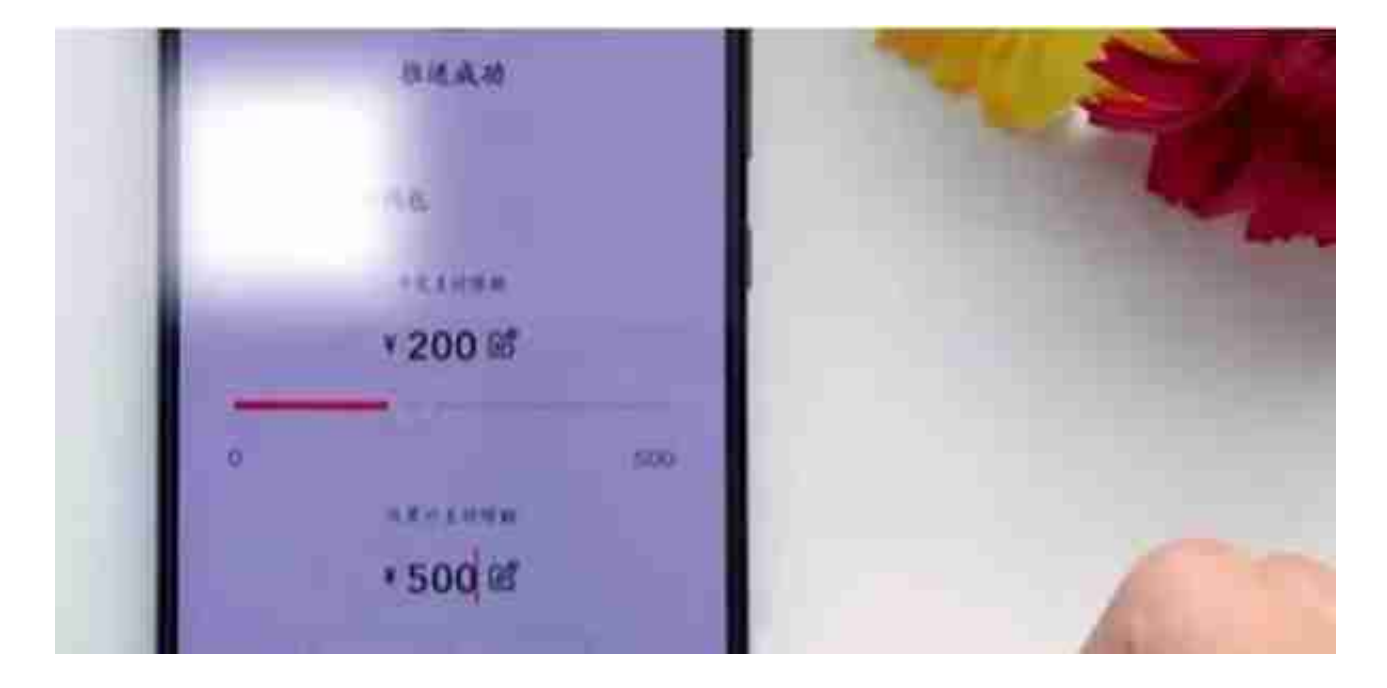

进入子钱包,点击开始添加子钱包,根据自己的消费习惯添加商户,

就是说如果你使用数字钱包,来在这个外卖平台上消费超过500元的时候,就会支 付失败,那这种操作呢就会更加的有效的保证我们资金的安全,然后我们点击确定 。这样一个子钱包吧就添加完成了,下面我们就可以开始使用了,

接着在这个外面平台上挑选一份外卖,,然后呢我们点击付款的时候,这里会显示 数字人民币,然后选择数字人民币并且确认支付,

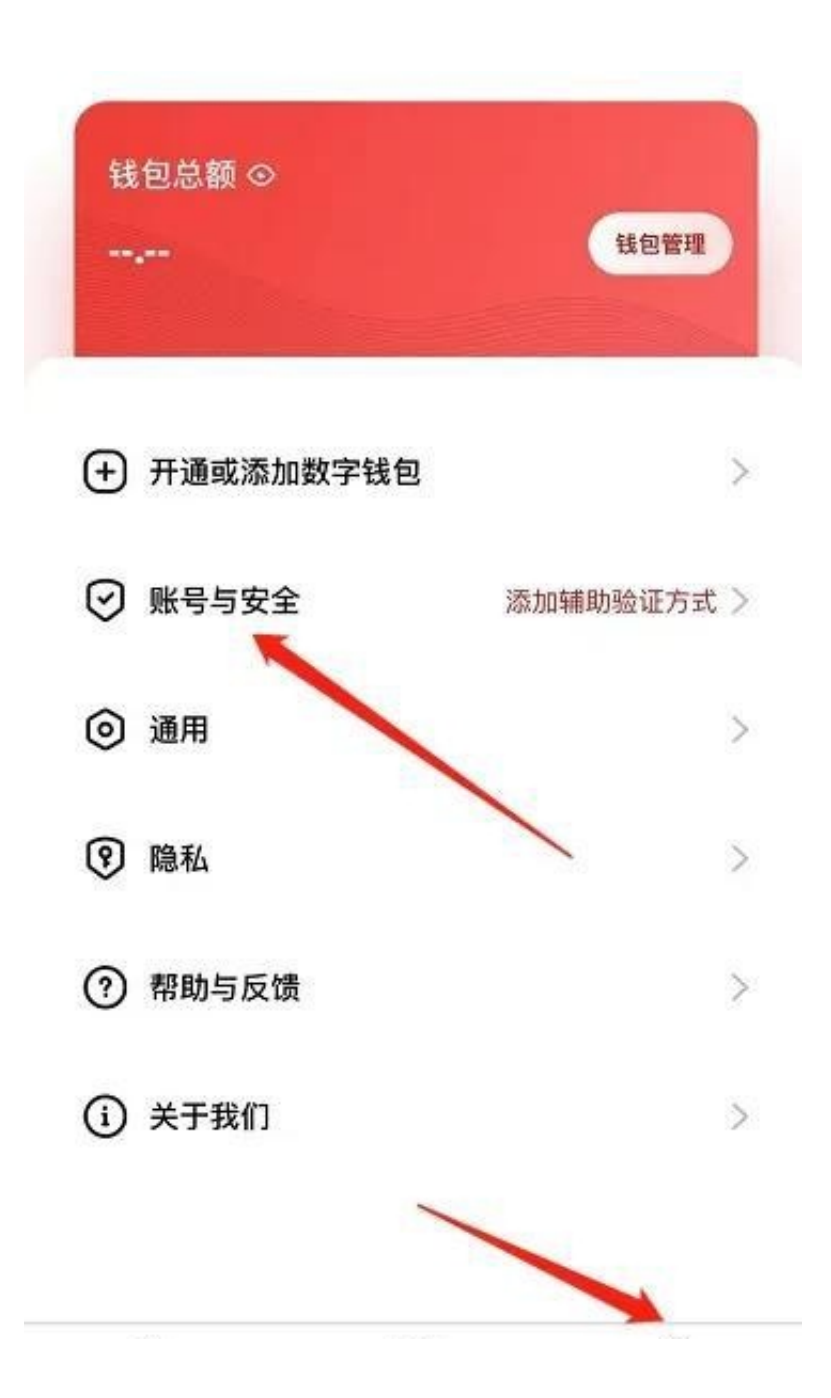

注销钱包时需要满足没有余额,没有处理中的交易子钱包,那已经移除等这些条件 。

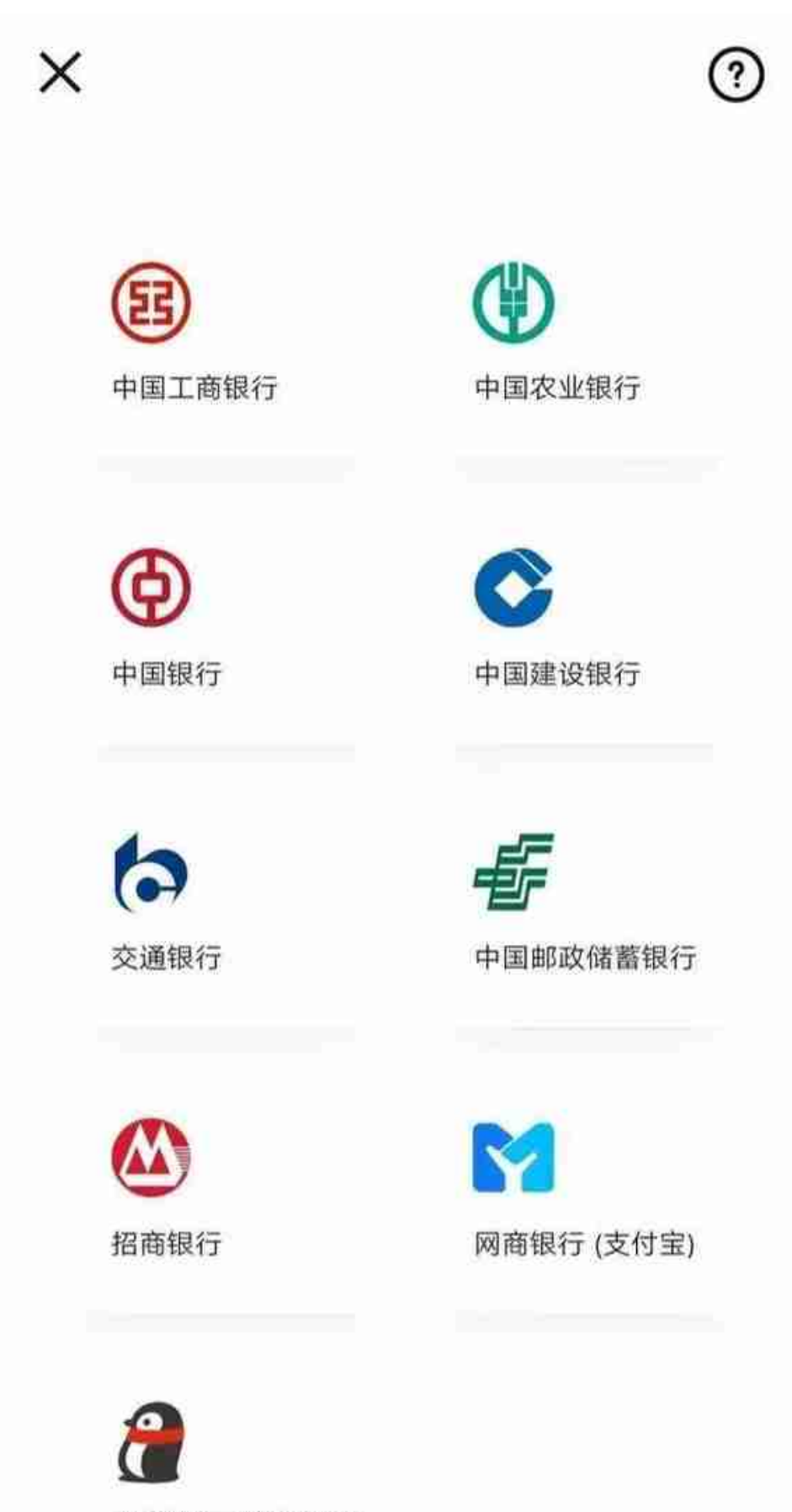

微众银行 (微信支付)

官方只有数字人民币app以及微信,支付宝里的数字人民币钱包功能。除此之外, 如果别的app要求提供注册账号密码,支付信息,咱们可千万不能相信。

那你的城市都可以使用数字人民币了吗?如果觉得我有说的不全面的地方,都可以 在评论区留言讨论一下,也别忘了给这里点个赞,并且收藏转发,分享给身边的朋 友,你的分享呢可以帮助到更多有需求的人,也可以关注我,我还会和大家分享更 多有用的内容,我们下期再见!

视频加载中... [xss\_clean][xss\_clean]